## **Unitatea şcolară Colegiul Tehnic PTc "Gheorghe Airinei" Disciplina: Tehnologia Informatiei și a Comunicațiilor** *Profesor: Toma Simona*

 **Clasa a IX-a, 2 ore / săptămână (9B)**

## **Planificare calendaristică Anul şcolar 2022-2023**

**Programa aprobată cu O.M. Nr.5099/09.09.2009 Filiera teoretică, toate profilurile şi specializările**

 **Avizat Responsabil comisie Director**

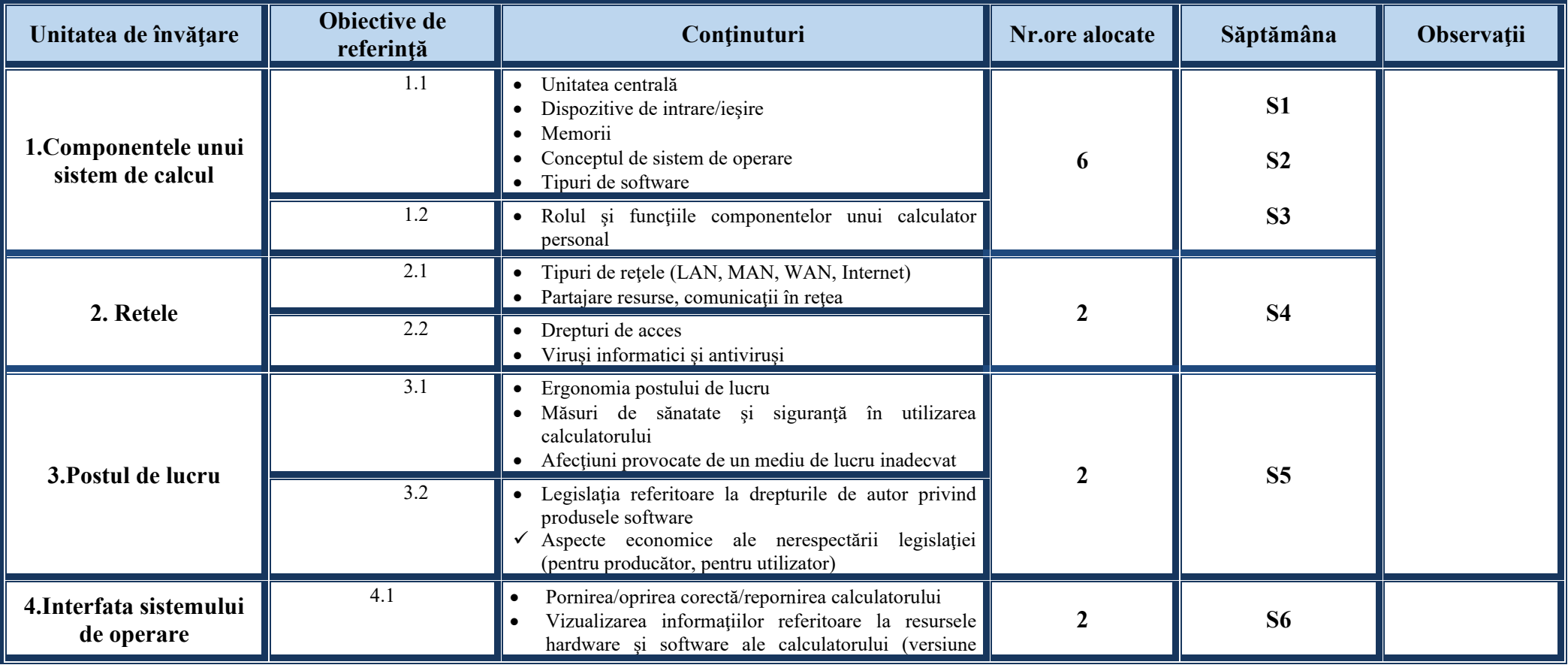

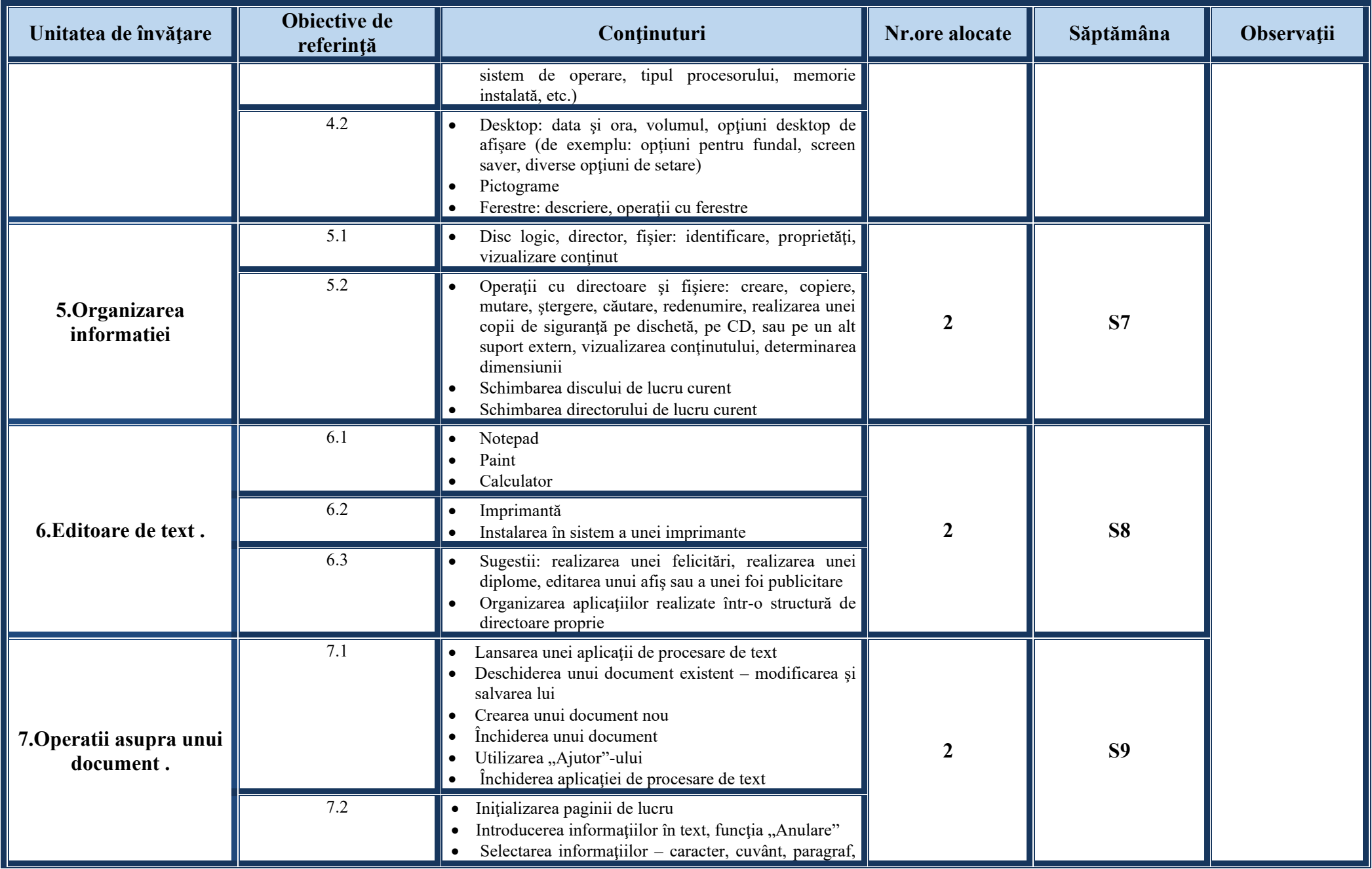

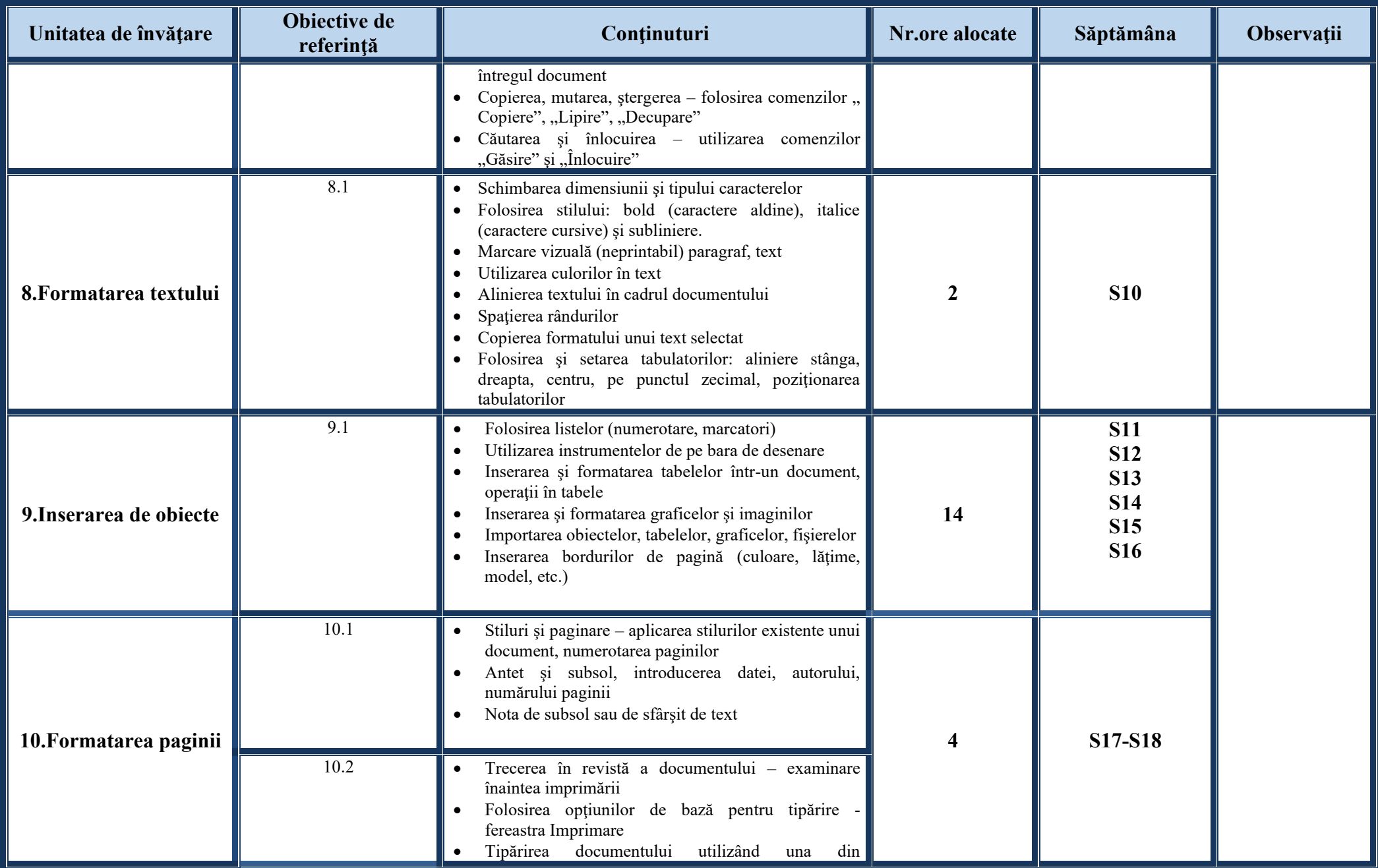

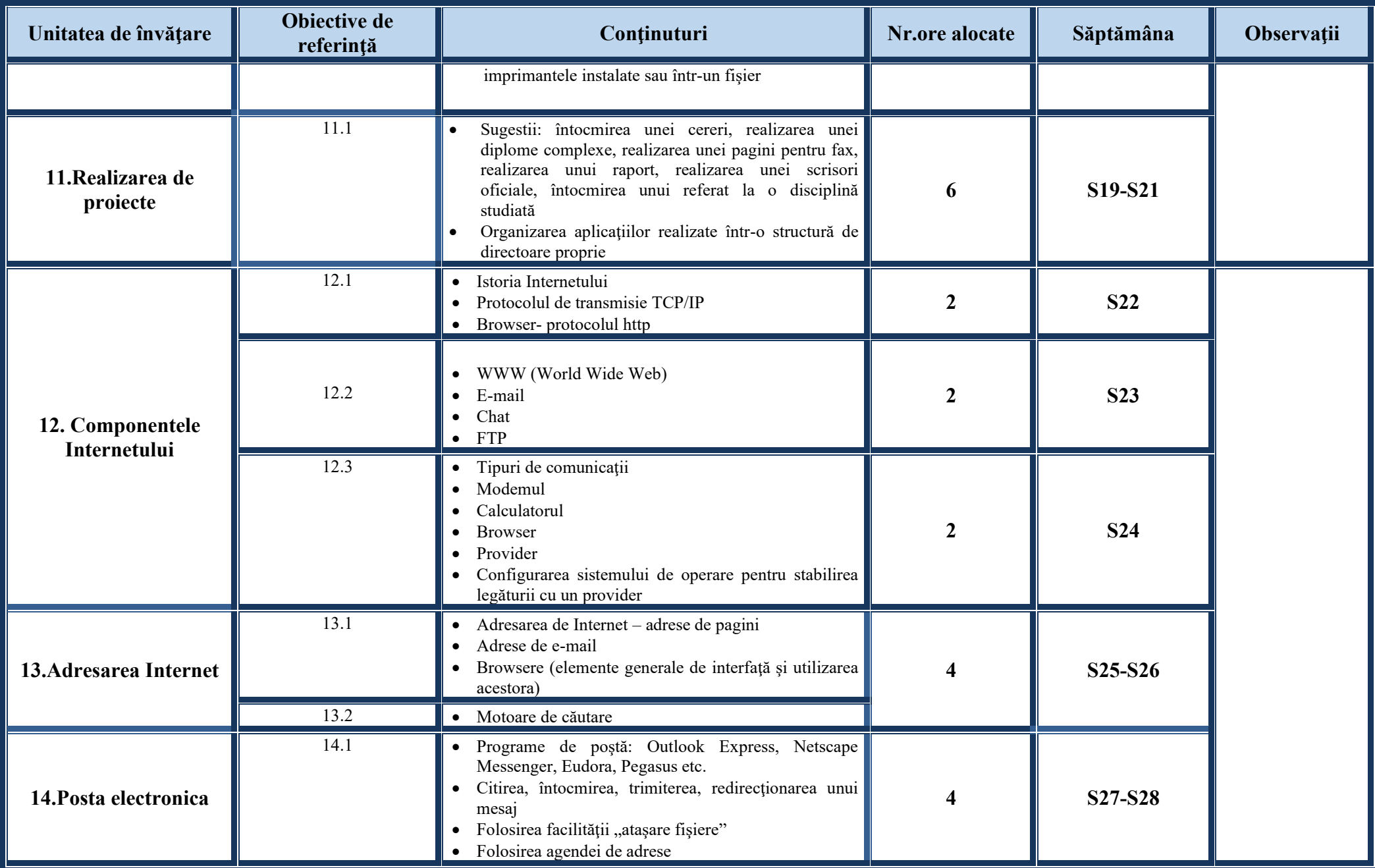

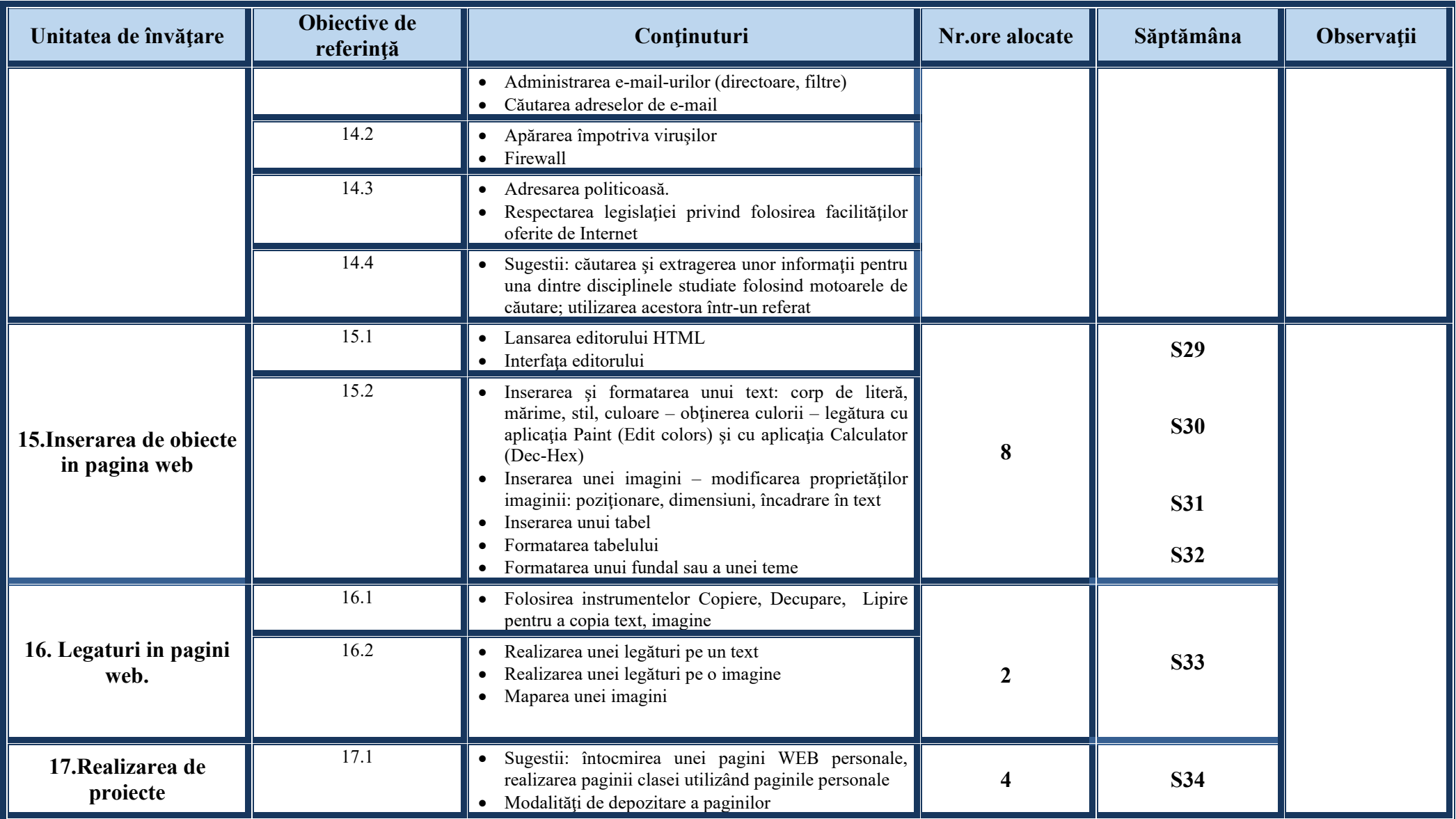

**Competenţe specifice:**

- Identificarea componentelor hard şi soft ale unui calculator personal
- Descrierea funcţionării unui calculator personal

- Definirea conceptului de rețea de calculatoare și enumerarea avantajelor lucrului în rețea
- Argumentarea necesității securizării computerelor și a rețelelor
- Descrierea implicațiilor utilizării calculatorului, din punct de vedere al sănătății
- Descrierea aspectelor de bază legale privind utilizarea soft-ului
- Operarea corectă la nivel elementar
- Descrierea interfeţei sistemului de operare
- Descrierea organizării informatiilor pe suport extern
- Dobândirea deprinderilor de lucru cu discuri logice, directoare, fişiere
- Utilizarea unor accesorii ale sistemului de operare Windows
- Aplicarea modalităţii de tipărire a unui fişier
- Realizarea unor aplicatii practice
- Cunoaşterea tastaturii ca dispozitiv de introducere a datelor şi în special de editare. Funcţiile mouse-ului
- Dobândirea deprinderilor de utilizare a tastaturii în procesul de procesare text sau grafică
- Operarea ergonomică şi eficientă cu tastatura
- Operarea ergonomică şi eficientă cu tastatura
- Enumerarea şi aplicarea operaţiilor de bază necesare prelucrării unui text
- Utilizarea operaţiilor de bază în procesarea textului
- Aplicarea diferitelor modalităţi de formatare a textului
- Utilizarea avansată a editorului de texte
- Formatarea finală a unui document
- Descrierea şi aplicarea corectă a modului de tipărire a unui document
- Descrierea facilităţilor de utilizare a poştei electronice, faxului şi prezentării oferite de editor
- Realizarea unor aplicatii practice
- Deprinderea redactării corecte şi rapide a unor documente
- Definirea notiunilor legate de "arhitectura" Internetului
- Enumerarea serviciilor oferite în Internet şi descrierea acestora
- Enumerarea componentelor necesare accesului la Internet
- Clasificarea şi folosirea modului de adresare în Internet
- Utilizarea posibilităților de căutare a informațiilor
- Aplicarea modalităţilor de folosire a serviciului de e-mail
- Descrierea şi aplicarea măsurilor de securitate în utilizarea Internetului
- Utilizarea serviciului de conversatie
- Utilizarea corectă a regulilor de comportare în reţeaua Internet
- Realizarea unor aplicații practice

- Utilizarea operaţiilor de bază necesare realizării unei pagini HTML
- Folosirea elementelor de bază pentru inserarea în pagină a elementelor: text, imagine
- Aplicarea operaţiilor de bază necesare pentru realizarea unei pagini copiere, mutare, ştergere
- Enumerarea şi aplicarea modalităţilor de a realiza o hiper-legătură
- Utilizarea tabelelor într-o pagină WEB
- Realizarea unor aplicații practice
- Transformarea documentelor text obişnuite sau a prezentărilor PPT în pagini web